## Seite 20−Nr. 55−Hamburger Abendblatt Freitag, 6. März 1998  $\sim$

## **Notizblock**

Zwei 16- und 17jährige Jungen aus Kalifornien stehen im Verdacht, zu einer Gruppe von "Hackern" zu gehören, die eine gute Woche lang Computer des US-Verteidigungsministeriums "geknackt" haben. Nach Zeitungsangaben wurde einer der beiden von Polizeibeamten in seinem Elternhaus bei dem Versuch erwischt, sich in einen Pentagon-Computer einzuklinken. Denkbares Motiv war nach Angaben von Schulkameraden die Lust am Abenteuer.

## Pentagon-Computer geknackt

Apple Computer will seine Ressourcen auf die Erweiterung des Macintosh Betriebssystems konzentrieren und stellt die Entwicklung seines Newton Betriebssystems für tragbare Kleinstcomputer ein. Die aktuellen Geräte, das Newton MessagePad 2100 und der Schulcomputer eMate 300, sollen nicht mehr produziert, lediglich Lagerbestände abverkauft werden. Der eine staat de bestehenden de bestehenden der en de bestehenden der en de bestehenden der eine der

## Die First Ladys gehen online

Hillary Rodham Clinton hat im Weißen Haus eine neue Web Site vorgestellt, die ganz der Geschichte der Ehefrauen der US-Präsidenten gewidmet ist (http://www.firstladies.org). Die Frau von US-Präsident Bill Clinton war die erste, die das neue Internet-Angebot erkundete. Sie schaute sich eine Bibliographie zu ihrem bisherigen Wirken an. Das Angebot umfaßt rund 40 000 Dokumente zu den amerikanischen First Ladys und ihrer Geschichte. AP

## Apple packt ein

"Die Experimentierphase ist vorbei - 1998 wird Geld verdient." Mit dieser kämpferischen Prognose wagte sich der Chef des Internet-Nachrichtenservice MSNBC vor. Das von ihm gemanagte Programm wird schon bald ein "Premium"-Angebot exklusiv für zahlende Kunden bereitstellen. Das wird "Websurfer" wurmen. Bis jetzt sind sie es nämlich gewohnt, aus dem Internet von der Software bis zur Telefonauskunft fast alles kostenlos herunterzuladen. Auf der Ce-BIT wird es Abrechnungssysteme für das Internet zu sehen geben. dpa

## Städte und Gemeinden sollen ins Netz

Mit einem Multimedia-Wettbewerb will Bundesforschungsminister Jürgen Rüttgers Kommunen dazu bringen, öffentliche und private Dienstleistungen über Telekommunikationsnetze abzuwickeln, um den Bürgern so Behördengänge zu ersparen. Nur zwei Prozent der Städte seien erst im Internet präsent, sagte Rüttgers. Die zehn besten Vorschläge werden mit maximal 150 000 Mark prämiert. AP

## Nachrichten im Netz kosten jetzt was

Die Abkürzung steht für "Portable Document Format", und hinter diesem kryptisch anmutenden Begriff verbirgt sich ein Datei-Standard des amerikanischen Grafik-Software-Spezialisten Adobe, der es in sich hat: PDF-Dateien machen Großes ganz klein. Sie können auf nahezu allen Betriebssystemen gelesen werden. Sie können exotische Schriften und komplizierte Layouts auf Rechnern zeigen und ausdrucken, auf denen diese

## Kostenlose Hilfe bei Computer-Fragen

Probleme mit dem Computer? Die Hotline InfoGenie und das Hamburger Abendblatt helfen. Mit dem aktuellen Code versehene Anfragen im Computer-Forum des Abendblatt-Online-Angebotes (www.abendblatt.de) beantworten die Experten kostenlos. Wer keinen Online-Zugang hat, kann seine Anfragen auch unter der kostenpflichtigen Hotline-Rufnummer 0190 / 88 24 10 (sechs Pfennig pro Sekunde) loswerden.

**Der Code vom 6. bis 12. 3. : 063021049**

#### **Morgen im Journal:**

**Auf der Wissen-Seite: Die Erforschung der Lawinen**

**Wissenschafts-Redaktion Hamburger Abendblatt Mensch und Computer: Berndt Röttger und Peter Becker Telefon: 040 / 347 272 17 – Fax: 040 / 347 238 21 E-Mail: computer@abendblatt.de**

Wie kann man Bücher und Zeitschriften platzsparend und dennoch im Originallayout in den Computer bekommen? Die Softwarefirma Adobe bietet eine Lösung mit drei Buchstaben – PDF.

# Eine Frage des Formats

Wer Bücher, Zeitschriften oder Zeitungen im Originallayout am heimischen Computer lesen und vielleicht auch noch per Mausklick nach einem Stichwort durchsuchen will, der kommt um drei unscheinbare Zauberbuchstaben nicht herum: PDF.

> **chen Funktionen zu erweitern. PostScript: Eine spezielle Programmiersprache, die von der Firma Adobe insbesondere zur Übermittlung von Daten an Drucker und Belichter entwickelt wurde. PostScript beschreibt Inhalt und Aussehen aller Elemente einer Seite (Text, Grafiken, Bilder) durch Hardware-un**abhängige Anweisungen und wird daher auch als Seitenbeschrei-

Schriften oder Layout-Programme gar nicht installiert sind. Und trotz allem läßt sich der Inhalt einer oder auch einer ganzen Gruppe von Dateien Wort für Wort durchsuchen. Es können sogar wie bei HTML-Internet-Dokumenten Verknüpfungen zwischen einzelnen Seiten oder Dokumenten erstellt werden. Und selbst für Multimedia hat PDF etwas übrig: Tondokumente lassen sich ebenso problemlos einbinden wie ganze Videos.

Überall dort, wo es darum geht Papiervorlagen in einer digitalen Form ob im Netz oder auf CD-ROM zu verbreiten, wird man früher oder später auf Adobes PDF-Dokumente und die dazugehörigen Acrobat-Programme stoßen. Der kostenlose "Acrobat-Reader" – das Programm, mit dem man sich PDF-Dateien anschauen kann – wurde laut Adobe bislang mehr als 20 Millionen mal von der Webseite heruntergeladen. Und täglich kommen 50 000 Downloads sowie zahllose CD-ROMs hinzu, auf denen das Programm enthalten ist.

> die Größe des PDF-Dokumentes ebenso wie über mögliche Weiterverwendung. Adobe unterscheidet hier zwischen "Normaler PDF" und "High-End PDF".

#### Steuerformular im Netz

Auch wenn die Möglichkeiten des PDF-Formats bislang kaum bewußt wahrgenommen werden - um prägnante Beispiele für den Einsatz ist Adobe nicht verlegen: So verschicken die US-Finanzämter ihre Steuerformulare soweit möglich mittlerweile per Internet und PDF. Rund 200 000mal werden die Formulare pro Monat von den staatlichen Rechnern heruntergeladen. Der Steuerzahler druckt sich die Formulare zu Hause aus, schickt sie per Post wieder zurück, und die Steuerbehörde spart so pro Formular fast drei Dollar. Die US-Behörden haben PDF als generelles Dateiformat für den Dokumentaustausch deklariert. "Wir arbeiten an einem ähnlichen Vertrag auch mit den deutschen Bundesbehörden", erklärt Adobe-Manager Peter Körner.

**SUTE** 

Im Geschäftsbereich gibt es zahllose Beispiele für den sinnvollen Einsatz: So lassen sich mit PDF interaktive Formulare erstellen, die dem Benutzer beim elektronischen Einkauf beispielsweise in Sekundenschnelle die Summen der bestellten Waren ausrechnen. Auch der TÜV nutzt die eingebauten Scan- und Texterkennungsfähigkeiten von Acrobat: Bislang wurden die mehrere tausend Seiten umfassenden Prüfunterlagen der einzelnen Autotypen kopiert und in Aktenordnern an die einzelnen  $TUV-Niederlassungen$ schickt. Jetzt werden die Ergebnisse eingescannt und platzsparend sowie kostengünstig auf elektronischem Wege verteilt.

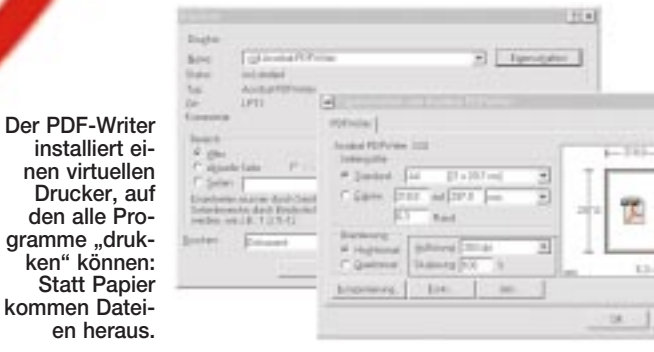

aramme ..drul ken" könne **Statt Papi** 

# Zeitung übers Handy

Auch im ICE der Deutschen Bahn AG reist Adobes PDF-Format schon mit: Täglich wird eine dünne Zeitung aus der "Spiegel"-Redaktion in Hamburg im DIN-A3-Format in der ersten Klasse der ICEs verteilt. Die fertigen Seiten werden als PDF gespeichert und per Mobiltelefon in die fahrenden Züge übertragen. Dort stehen Drucker, die die Seiten in einer Gesamtauflage von 50 000 Exemplaren ausdrukken. Das Verfahren wäre mit keinem anderen Dateiformat möglich.

So geheimnisvoll das auf den ersten Blick aussehen mag, so einfach führt in der Praxis der Weg zu diesem kleinen Wunderformat: In "Acrobat-Exchange" sind zwei Programme enthalten, mit denen man PDF-Dateien erstellen kann. Der "PDF-Writer" ist ein kleines aber effektives Zusatzmodul, das sich als zusätzlicher Drucker installiert, der kein Papier, sondern PDF-Dateien ausgibt. So lassen sich aus jeder Anwendung, ganz gleich, ob es sich um die gängige Textverarbeitung MS-Word oder ein exotisches Tabellenkalkulations-Programm handelt, problemlos PDF-Dateien erstellen. Für die weitverbreitete Textverarbeitung "Word 97" gibt es obendrein noch ein Makro von Adobe, das aus Internet-Adressen oder einem Inhaltsverzeichnis automa-

tisch Verknüpfungen erstellt. Das zweite Programm, Acrobat-Distiller", erstellt PDF-Dateien, indem er bestimmte Ordner auf eingehende Post-Script-Dateien überwacht. Post-Script-Dateien werden von allen professionellen Layout-Programmen erzeugt. Der grundlegende Unterschied zwischen "Writer" und "Distiller" liegt in den Einstellungsmöglichkeiten: Hier kann man sich zum Beispiel entscheiden, ob Acrobat Originalschriften in das Dokument vollständig einbetten soll, oder ob es nur die wenigen Buchsta-

ben aufnehmen soll, die auch im Dokument vorkommen (zum Beispiel ein Firmenname). Die Einstellungsmöglichkeiten, wie zum Beispiel die Auflösung der Bilder, entscheiden dabei über

**bungssprache bezeichnet.**

**Thumbnails: Der englische Begriff stand ursprünglich für den Rohentwurf einer Druckseite. Mittlerweile wir der Begriff vor allem für die briefmarkengroßen Vorschaubildchen von größeren Grafiken benutzt. In Acrobat beispielsweise werden Thumbnails in umfangreicheren Dokumenten von den einzelnen Seiten erstellt, um dem Benutzer die Orientierung zu erleichtern.**

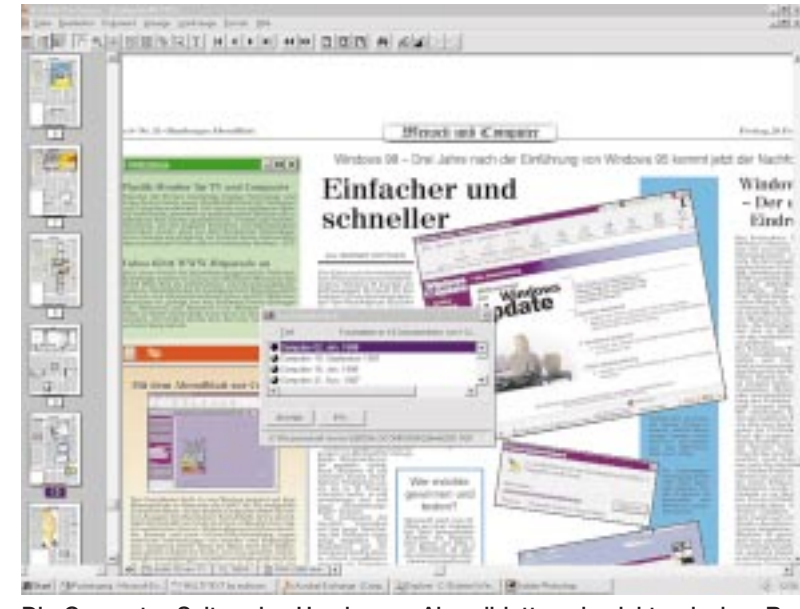

**LEXIKON**

П

en herau

PDF: Die Abkürzung steht für die englischen Worte "Portable Docu**ment Format" und bezeichnet das Acrobat-Dateiformat. Plug-In: Plug-Ins sind kleine Programme, die in ein Anwendungsprogramm – zum Beispiel Internet-Browser oder das Adobe-Acrobat-**Programm – "hineingesteckt" werden können, um diese mit zusätzli-

**Die Computer-Seiten des Hamburger Abendblattes als elektronisches Redaktions-Archiv: Mehrere Seiten sind als chronologische Vorschau links sichtbar, eine ausgewählte Seite ist lesbar auf dem Bildschirm, und über den Index kann man alle Seiten nach einem beliebigen Begriff durchsuchen.**

niedliche 260 Kilobyte.

All das mögen für normale Be-

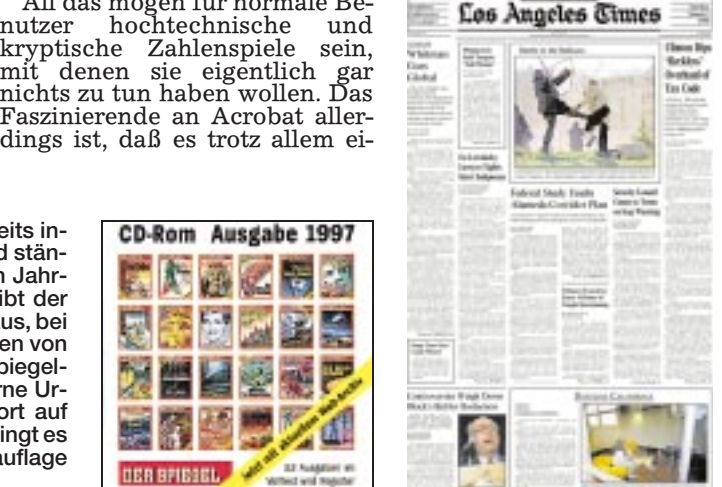

Vor allem beim Platzsparen kann Acrobat mit faszinierenden Zahlen aufwarten: Während eine 30seitige vierfarbige Broschüre im gängigen PostScript-Format noch acht Megabyte umfaßt, braucht sie als High-End-PDF nur noch 1,9 MB. Als normales PDF ist sie nur noch ein MB groß, und wenn man sie noch einmal für Online optimiert abspeichert, schrumpft sie gar auf Notizzettel einfügen.

gentlich kinderleicht zu bedienen ist. Wenn man beispielsweise für ein kleines digitales Archiv, mehrere Dokumente zusammenführen will, kann man diese einfach mit der Maus in ein geöffnetes PDF-Dokument hineinziehen. Das Programm Acrobat-Exchange fragt dann, an welche Stelle im Dokument die entsprechende Seite eingefügt werden soll. Darüber hinaus kann man auch einfach "Lesezeichen", Verknüpfungen oder elektronische

Doch die Navigation wird noch durch weitere Feinheiten erleichtert: Mit der Such-Funktion kann man eine Datei im Volltext durchsuchen. Mit Hilfe der Catalog-Funktion kann man einen Index erstellen, der die Suche nach Stichworten in einer Gruppe von Dateien ermöglicht.

Wer sich einmal über die Grenzen zwischen den Betriebssystemen und Medien der Computerwelt hinweggewagt hat, der wird aber auch eines am PDF zu schätzen lernen: Den Dateien ist es völlig gleichgültig, ob sie von einem Macintosh-Rechner oder einem Windows-PC gelesen und ob sie im Internet oder auf einer CD-ROM benutzt werden.

0 **Diese Zeitungsseite und weitere Bei-spiele gibt es übrigens auch als PDF im Online-Angebot des Hamburger Abendblattes unter www.abendblatt.de (Computer-Bereich).**

**Der Hamburger Spiegel-Verlag nutzt PDF bereits intensiv: Neben der seit 1994 erscheinenden und ständig verbesserten CD-ROM mit dem gesamten Jahrgang des Nachrichtenmagazins (200 Mark) gibt der Verlag täglich zwei kleine Tageszeitungen heraus, bei denen PDF eine tragende Rolle spielt. Die Seiten von "ICE-Press" und "Der Tag" werden von der Spiegel-Redaktion in die fahrenden ICE-Züge bzw. ferne Urlaubsgebiete per Mobilfunk gesendet und dort auf DIN-A3-Druckern ausgedruckt. "ICE-Press" bringt es**

**in den 50 Zügen immerhin auf eine Gesamtauflage**

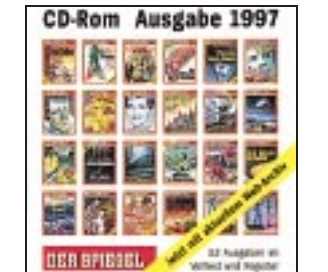

**von 50 000 Exemplaren.**

**les-Times er-**

**verkauft** 

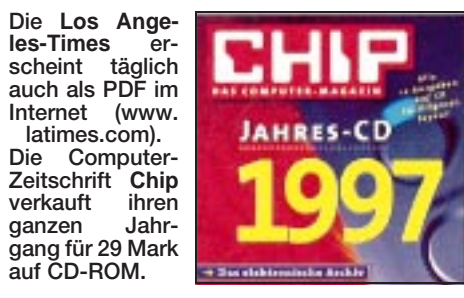

# **Acrobat in Stichworten**

**Ursprünglich traf man das 1993 von Adobe vorgestellte PDF vor allem in Form von elektronischen Handbüchern auf CD-ROMs. Daneben eignet sich das Format hervorragend zur elektronischen Archivierung von Papiervorlagen, bei denen das Original-Aussehen erhalten bleiben soll. Optimal ist PDF aufgrund der minimalen Dateigrößen dabei für Dokumente, die recherhierbar aber im Originaldesign ins Internet sollen. Doch auch für Präsentationen oder Dia-Shows auf dem PC eignet sich Acrobat. Für den Datenaustausch zwischen unterschiedlichen Plattformen ist es vielfach bereits Standard. Im professionellen Druckbereich hat das Format nach Ansicht von Experten in Zukunft gar das Zeug zum PostScript-Nachfolger.**

## **Von BERNDT RÖTTGER Der PDF-Writer**

## **Bücher und Internet-Adressen**

L **"Manege frei für Acrobat 3.0 – Das offizielle Lehrbuch vom Acrobat-Team" ist eine Einweisung in den Umgang mit Acrobat in 13 Lektionen. Lisado-Verlag, Augsburg 1998, 325 Seiten, CD-ROM; 79 Mark.**  $\bullet$  "Mit Acrobat ins World Wide **Web" (Thomas Merz Verlag, München; 1998; 69 Mark) zeigt die Online-Fähigkeiten von Acrobat auf.**

L **Neben der Adobe-Homepage (www.adobe.de) gibt es Informationen zum Beispiel beim Verein Organisation "Portable Document Force" unter www.pdf.org/index.html**

## **Die Acrobat Programme**

**Acrobat Reader: Das kostenlose Programm zum Lesen**

**von PDF-Dateien gibt es für alle Systeme im Internet unter www.adobe.de.**

**Acrobat Exchange kann nicht nur PDF-Dateien anzeigen, sondern auch bearbeiten (z.B. zusammenfügen, verknüpfen oder editieren). Das Programm kostet in der aktuellen Version 3.01 rund 500 Mark (Update 150 Mark).**

**Acrobat Distiller: Das in Exchange enthaltene Programm kann High-End-PDF-Dateien aus Post-Script erstellen. PDF-Writer: Jedes Programm, das drucken kann, kann auch PDF-Dateien herstellen. Acrobat Catalog: Dieses in Exchange enthaltene Programm dient zur Katalogisierung der Dateien für eine komfortable Suche.**

**Acrobat Capture: Das Programm dient zum Einscannen von Papiervorlagen und zur Umwandlung von Grafiken in Text. Capture gibt es sowohl als "Plug-In" für Exchange als auch in einer leistungsfähigeren Profi-Variante. Capture 2.0 kann nicht nur PDF erzeugen, sondern auch HTML- und Word-Dokumente und kostet mit der Lizenz für 20 000 bearbeitete Seiten 1650 Mark (Update: 320 Mark).**

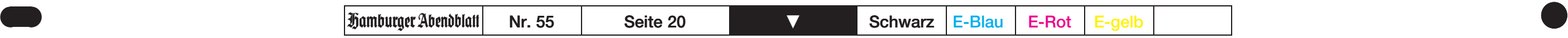